## Handout Post Production

- Please name your project regarding to your sub project SP01, SP02, SP03
- Please stick to the agreed folder structure.

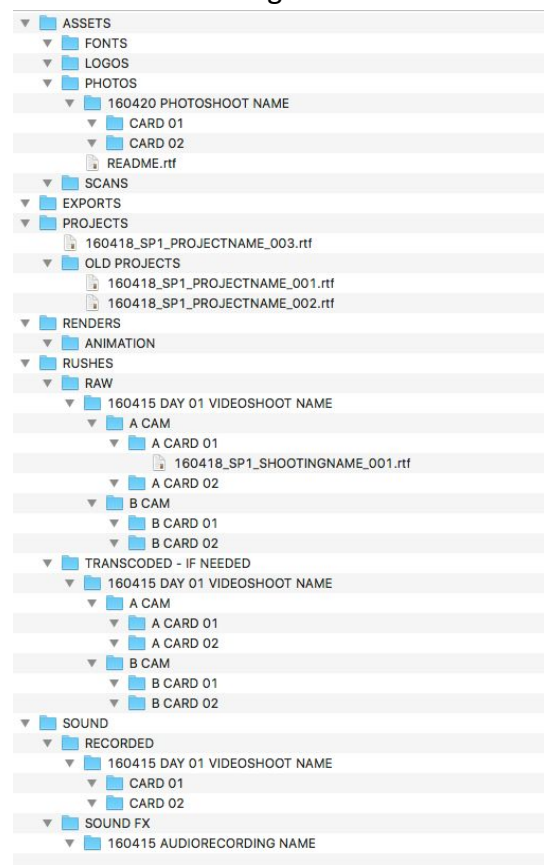

This counts as well for the structure within your editing software

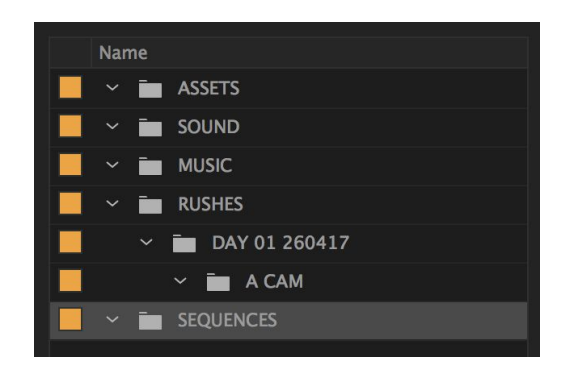

- Pay attention, that you import your files into the regarding folder (e.g. copy your rushes into the RUSHES folder)
- Please make sure that your sequence has the following settings 1920 x 1080 px, square pixel, 25 frames per second, progressive

Consider the following rules

- NO PORTRAIT VIDEOS
- NO TRANSITIONS
- NO COLOUR GRADING
- NO MUSIC (ESPECIALLY NO COMMERCIAL) IN YOUR EXPORT.
- NO SUBTITLES IN YOUR EXPORT FILE, CREATE A TEXT FILE FOR SUBTITLES

## Your video won't be useable if you don't follow the rules.

- EXPORT SETTINGS MAC: QUICKTIME PRORES 422 LT, 1920x1080px, 25fps, AUDIO UNCOMPRESSED 48 kHz
- EXPORT SETTINGS WINDOWS: QUICKTIME DNxHD 36, 1920x1080px, 25fps, AUDIO UNCOMPRESSED 48 kHz

## IN CASE YOU CAN'T FIND ANY OF THESE SETTINGS PLEASE EXPORT IT AS A: MP4, H.264, 1920x1080px, 25fps, CBR 25 KBit/s, AUDIO 320 KBit/s

- At the end you should be able to deliver us your export file in the requested format. You also should be able to upload a neat and tidy project via WeTransfer directly to [tagundnachtmedia.wetransfer.com](http://tagundnachtmedia.wetransfer.com/) which includes all of your rushes, assets, exports, music, sound, and any additional material.
- Please keep in mind: you should only use video- and sound-material you have the permission to. You can make use of stock video material or music, that' hasn't been created by yourself, to support your concept. Please assure in advance, that this material is royalty free material. Music by established artists for example can't be used because you don't own the rights on it - and the film wouldn't be able to be released.
- Maybe you can find another way to tell the story by using your own video- and sound-material?
- If you are owning the rights to the songs you are using in your project, please send us these too in a higher resolution than mp3 if possible (.WAV, .AIFF, .AAC, etc.)
- Please consider to write in an additional text file which parts of the music should be included into the edit. As well use give us the exact timecodes (e.g. Video 00:02:12:00 => Track 01 01:23 - 01:45)
- Please write subtitles into a separate text file. Please transcribe the interview word by word as spoken by the interviewee. The format as agreed will be "starting timecode - end timecode spoken word": 01:23 - 01:43 Hello my name is Daniel